Thanks for buying the COPILOT FX Bandwidth:

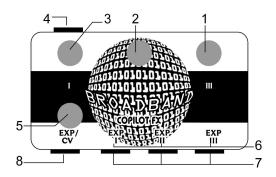

How to use it:

The Broadband is an expression signal splitter, it takes one input and creates 3 independent expression outs.

## Controls:

- 1- III: Exp output III range/amount knob, set it at full so the output follows the expression/cv input, or move counterclockwise for attenuate into a specific range, see #6.
- 2- II: Exp output II range/amount knob, set it at full so the output follows the expression/cv input, or move counterclockwise for attenuate into a specific range, see #6.
- 3- I: Exp output I range/amount knob, set it at full so the output follows the expression/cv input, or move counterclockwise for attenuate into a specific range, see #6.
- 4- Power Jack: 9v adapter input, 9v center negative 20mA or higher
- 5- EXP/CV knob: When there is nothing plugged into the input (#8), this knob act as a master expression input.
- 6- Range Toggle switches: Allows to Bypass the output to either heel down (left) or toe down (right), just need to set the range knob at 7:00, or increase clockwise to narrow the sweep into a specific range. Each toggle is independent.
- 7- Outputs: TRS 50k outs.

8- EXP/CV input: plug a TRS expression pedal or TRS CV (0-5v) signal, it will split it into 3 independent EXP outs.

You can plug the CV output of the broadcast at the input to have 3 extra TRS EXP outs.

For help, comments, suggestions, complaints please email me at:

adam@copilotfx.com

For info please visit:

www.copilotfx.com

www.facebook.com/copilotfx

www.instagram.com/copilotfx